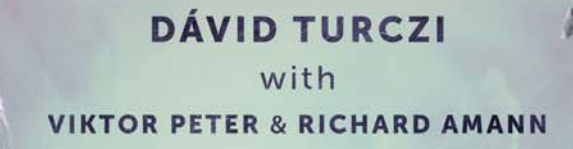

# ANACHRONY **FUTURE IMPERFECT 4 EXPANSION A RÈGLES DU JEU**

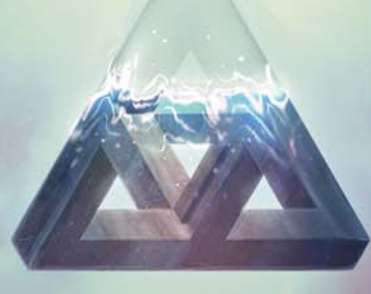

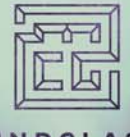

MINDCLASH GAMES

*La lutte acharnée des Voies pour la suprématie a abouti à des progrès technologiques incroyables ainsi qu'à un pouvoir politique croissant. Leurs Leaders découvrent continuellement de nouvelles façons de manipuler le flux temporel, établissant de solides connexions entre le passé et le futur, ouvrant des portails sur une Chronologie alternative, tout en manipulant le Conseil Mondial à leur propre avantage.*

*Future Imperfect (Futur Imparfait) est une extension d'Anachrony, introduisant quatre nouveaux modules de complexité variable. Ces modules sont conçus pour améliorer l'aspect du Voyage Temporel et l'interaction entre les joueurs. Ils peuvent être ajoutés individuellement ou combinés entre eux et/ou avec des extensions/modules précédents.*

# **MATÉRIEL**

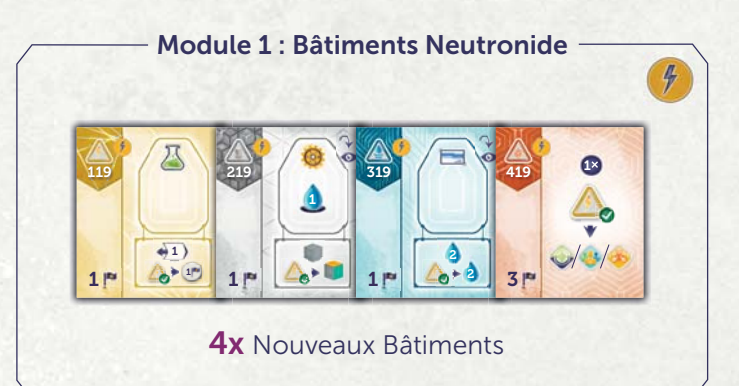

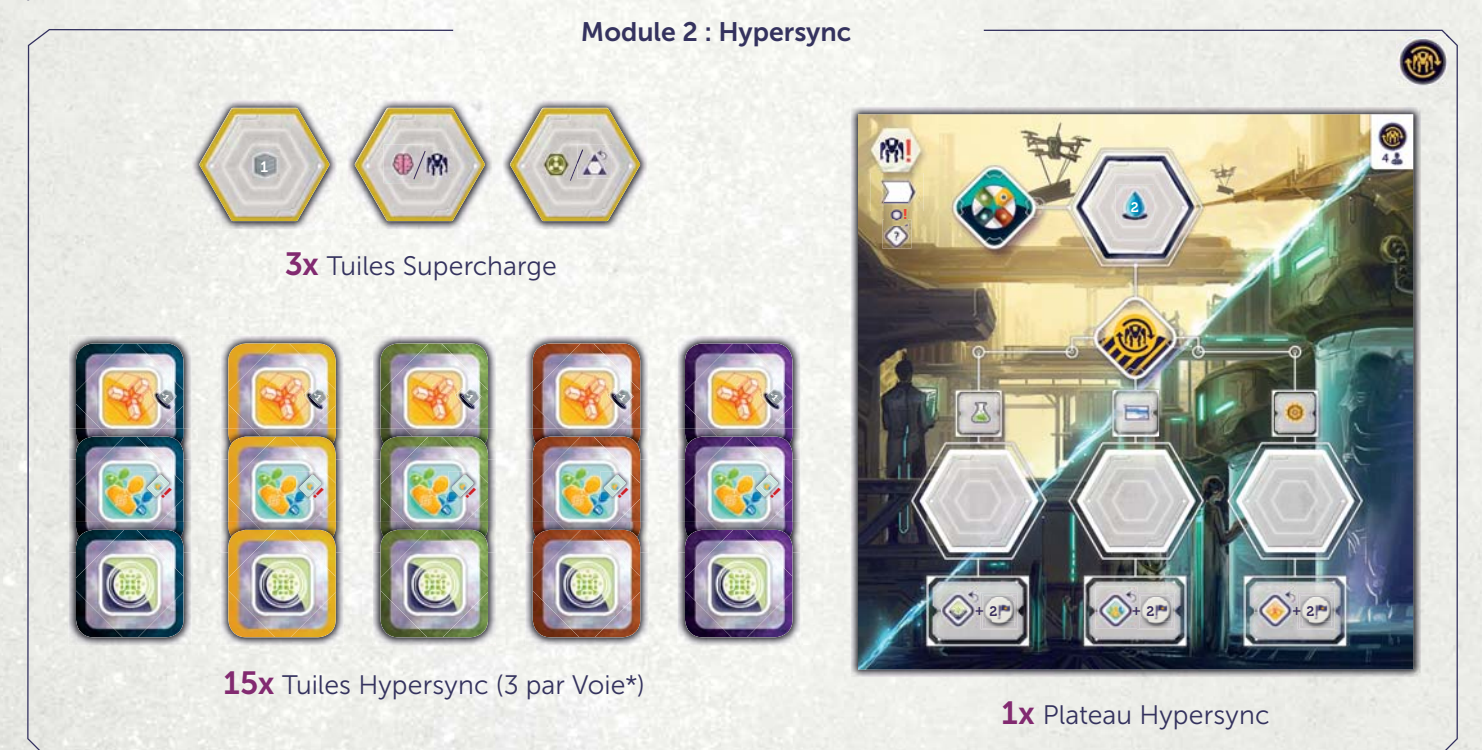

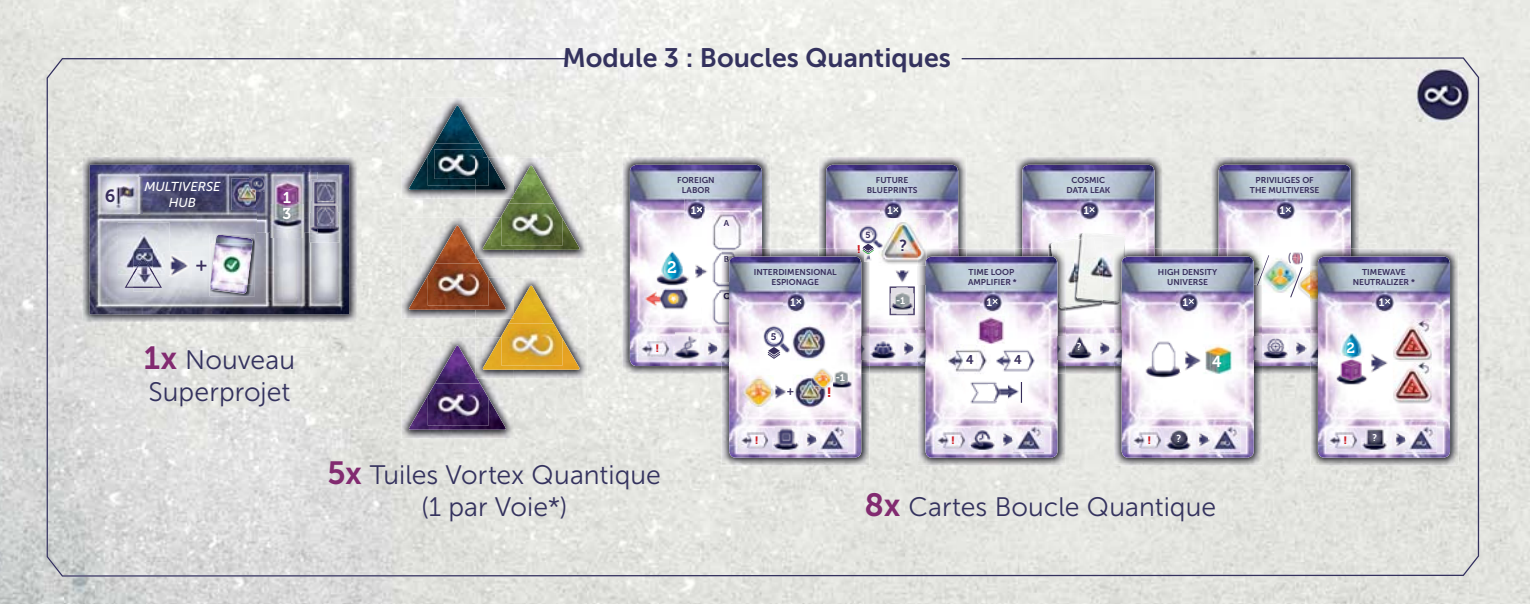

\*La Voie de l'Unité nécessite l'extension Fractures du Temps (vendue séparément)

**2**

#### **Module 4 : Intrigues du Conseil**

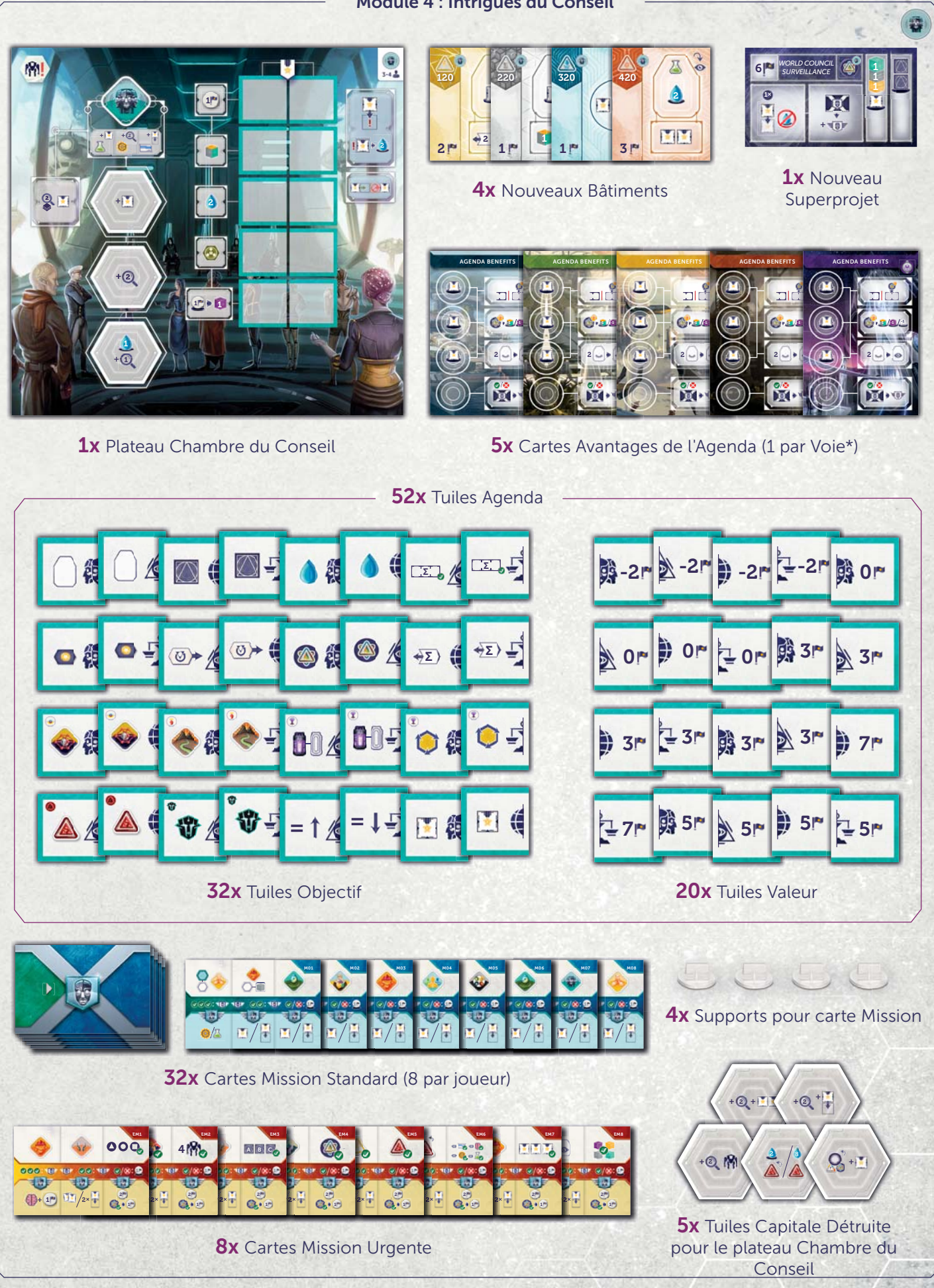

\*La Voie de l'Unité nécessite l'extension Fractures du Temps (vendue séparément)

## **CRÉDITS**

#### **CONCEPTION DU JEU**

Dávid Turczi avec Viktor Peter et Richard Amann

## **DÉVELOPPEMENT DU JEU**

Robin Hegedűs Frigyes Schőberl

#### **ILLUSTRATIONS**

Villő Farkas (Direction artistique) Anna Radnóthy (Design graphique) Csilla Kiskartali (Illustrations)

## **VERSION FRANÇAISE**

Fabien Allois Chantal Dallaire Stephan Galleras Nathalie Gaucher Pierrick Hébert

## **RÈGLES**

**ÉCRIT PAR** Dávid Turczi Viktor Peter **ÉDITÉ PAR** Ágnes Kismárton Frigyes Schőberl Emanuela Pratt

Robert Pratt

Copyright, 2020, Mindclash Games et ses affiliés. Tous droits réservés à leurs propriétaires respectifs. Mindclash Games est situé au 14271 JEFFREY RD. #344, Irvine, CA, 92620 et peut être contacté à info@mindclashgames.com.

**4**

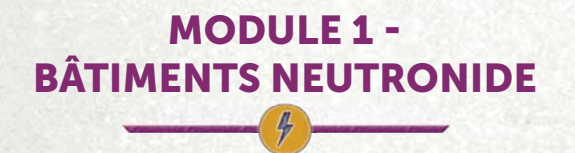

*Un nouveau composé ionique de Neutronium, appelé Neutronide, a été découvert. On a observé que les circuits de commande construits avec du neutronide augmentaient en efficacité proportionnellement à l'augmentation de l'énergie temporelle qui les entourait. Ces nouveaux Bâtiments expérimentaux équipés de Neutronide sont devenus plus puissants au fur et à mesure que les Voies ont commencé à augmenter leurs capacités de Voyage Temporel.*

Le module Bâtiments Neutronide apporte 4 nouveaux Bâtiments qui deviennent plus efficaces quand vous possédez plus de Centrales Énergétiques.

Voir en Annexe pour la description des effets.

## **CHANGEMENT DE MISE EN PLACE**

Mélangez les 4 nouveaux Bâtiments dans leurs piles respectives.

## **COMBINER AVEC D'AUTRES MODULES**

Le module Bâtiments Neutronide peut être combiné au jeu de base et aux autres extensions/modules, sauf indication contraire.

# **MODULE 2 - HYPERSYNC**

*Les plus grands esprits de chaque Voie se sont réunis à la Capitale Mondiale pour concevoir et construire une installation appliquant une nouvelle méthode de Voyage Temporel. Bien plus évolué que les Centrales Énergétiques, ce complexe permet à certaines actions d'être réalisées dans le présent et synchronisées avec un point spécifique du passé. Comme pour rapatrier des choses du futur, les Voies sont maintenant capables de rapatrier des actions du futur qu'elles n'ont pas encore la capacité d'effectuer dans le présent.*

En utilisant les tuiles *Hypersync, les joueurs sont capables de recevoir les bénéfices d'une Action de la Capitale sans placer d'Exosquelette, effectuant l'Action sur le plateau Hypersync à une Époque ultérieure.*

## **CHANGEMENT DE MISE EN PLACE**

- Donnez à chaque joueur ses 3 tuiles Hypersync : Construire, Recruter et Rechercher.
- Placez le plateau Hypersync à côté du plateau Principal, sur la face correspondant au nombre de joueurs.
- Mettez de côté les trois tuiles Supercharge ; elles seront utilisées lors de l'Impact (voir plus loin).
- À 2 joueurs, couvrez l'Action du Conseil Mondial de droite (du plateau Principal) avec une tuile Emplacement Indisponible. Cet emplacement ne peut pas être utilisé à 2 joueurs avec Hypersync.

## 5 **PHASE TOURS D'ACTION**

À votre tour pendant la phase Action, **un type d'Action supplémentaire est disponible :** l'Action Hypersync. Au lieu de placer un Exosquelette, placez une de vos tuiles Hypersync disponible au dessus de la tuile Chronologie de l'Époque en cours (peu importe où se trouve votre Cible) et effectuez l'Action correspondant à votre tuile, sans placer d'Exosquelette.

**IMPORTANT :** Vous ne pouvez avoir qu'**1 tuile Hypersync par Époque,** et vous ne pouvez pas réutiliser une tuile Hypersync sans l'avoir préalablement récupérée.

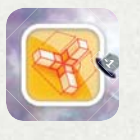

**Construire :** Effectuez l'Action Construire avec une réduction de 1 Titanium. (Payez le coût du Bâtiment/Superprojet comme si vous Construisiez avec un Ingénieur).

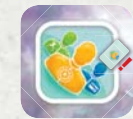

**Recruter :** Effectuez l'Action Recruter, mais recevez l'Ouvrier **de la réserve, pas du plateau Principal.** Cette Action est limitée aux types d'Ouvriers présents sur la carte Recrutement piochée à la phase Réapprovisionnement de cette Époque. Recevez en plus le bonus de Recrutement associé à cet Ouvrier.

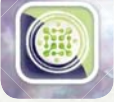

**Rechercher :** Effectuez l'Action Rechercher.

Toutes les capacités qui se déclenchent lors d'une Action Construire/Recruter/Rechercher se déclenchent aussi pour les Actions Hypersync.

Les capacités qui vous permettent de récupérer une tuile Vortex **ne vous permettent pas** de récupérer une tuile Hypersync.

## **Z PHASE PARADOXE**

Pendant la phase Paradoxe, la présence d'une tuile Hypersync **compte comme une tuile Vortex** lors de la détermination du nombre de tuiles Vortex par tuile Chronologie. Par conséquent, si un joueur a deux tuiles Vortex et un autre une tuile Vortex et une tuile Hypersync, ils lancent tous les deux le dé Paradoxe.

**IMPORTANT :** Comme pour le jeu de base, les joueurs qui n'ont **aucune** tuile Vortex sur une tuile Chronologie ne lancent pas le dé Paradoxe, même s'ils ont une tuile Hypersync présente.

De plus, le joueur (ou les joueurs) qui a **le plus de tuiles Hypersync** en jeu (sur toutes les tuiles Chronologie) lance le dé Paradoxe, sauf s'il a déjà reçu une Anomalie durant cette phase Paradoxe. (Si aucun joueur n'a de tuile Hypersync en jeu, sautez cette étape.)

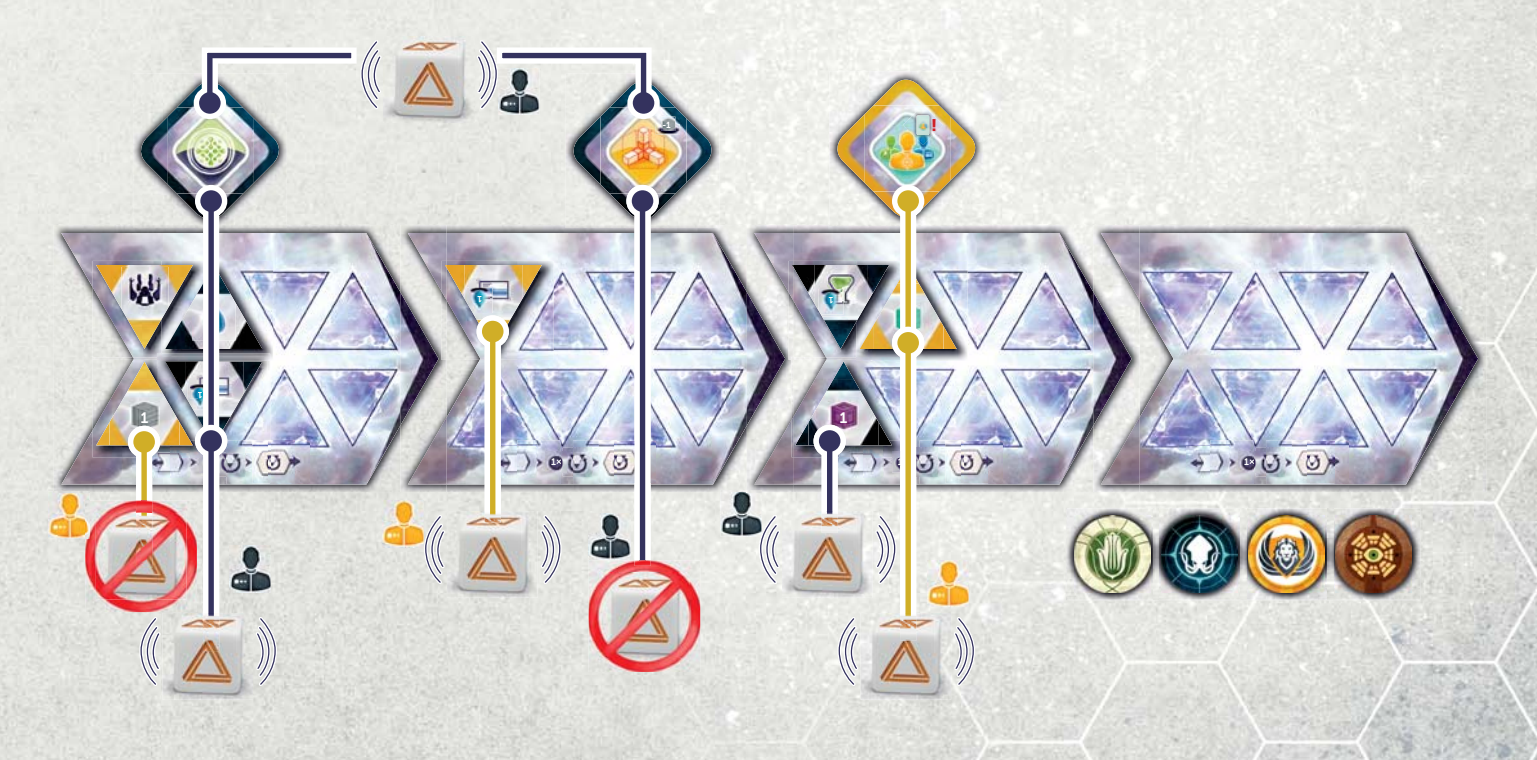

## **RÉCUPÉRER LES TUILES HYPERSYNC**

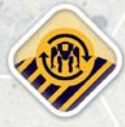

Quand votre Cible est sous une tuile Chronologie **passée** où se trouve une de vos tuiles Hypersync, vous pouvez placer un Exosquelette (avec un Ouvrier dedans) sur l'emplacement **d'Action** 

**Hypersync** correspondant, pour retirer la tuile. L'utilisation de l'une ou l'autre des cases Action pour récupérer une tuile confère un bonus de 2 Points de Victoire, mais **ne fait pas** avancer votre marqueur Voyage Temporel. Vous **ne pouvez pas** utiliser l'Action juste pour gagner les 2 Points de Victoire sans récupérer une tuile Hypersync.

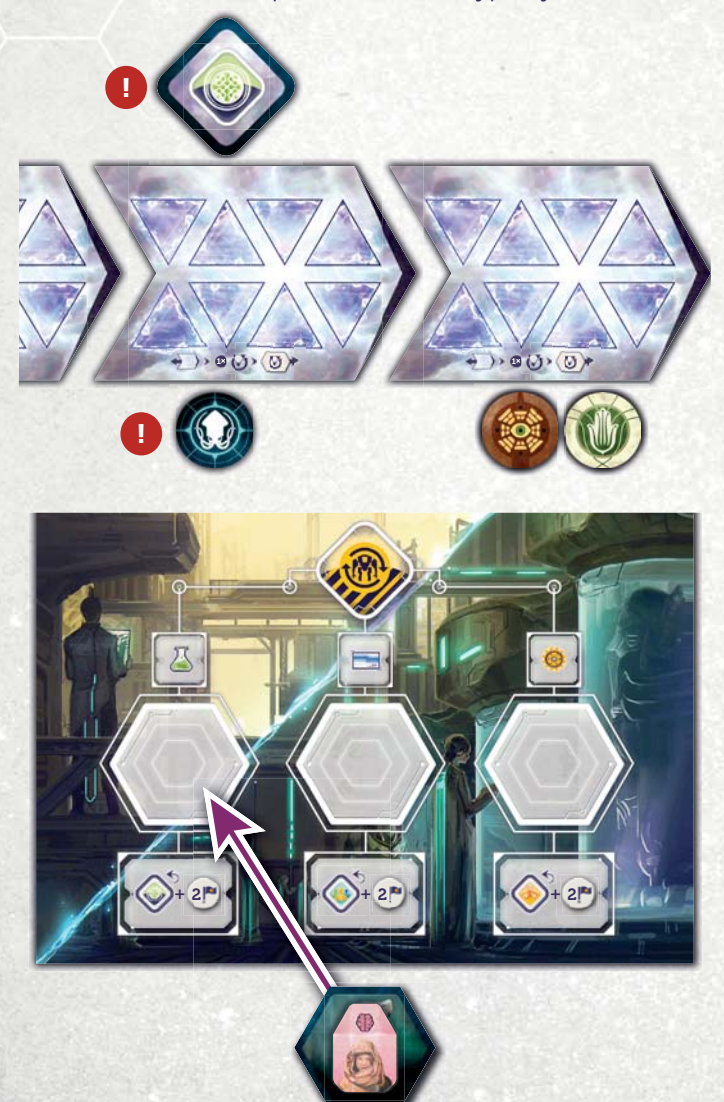

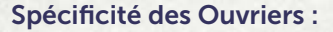

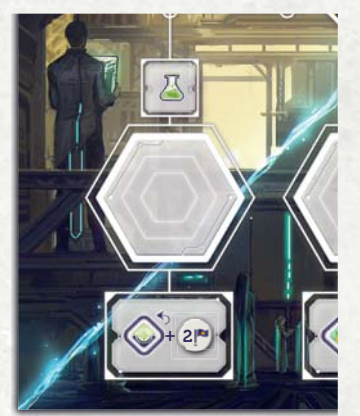

L'emplacement de gauche, Scientifiques seulement (ou Génie) : récupérez les tuiles Hypersync Rechercher.

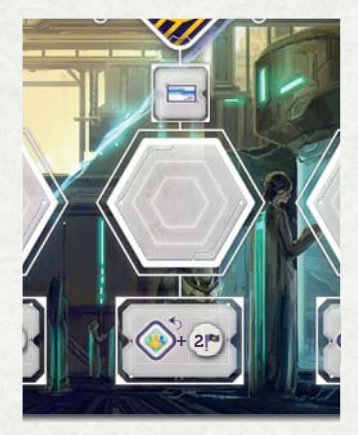

L'emplacement du milieu, Administrateur seulement (ou Génie) : récupérez les tuiles Hypersync Recruter.

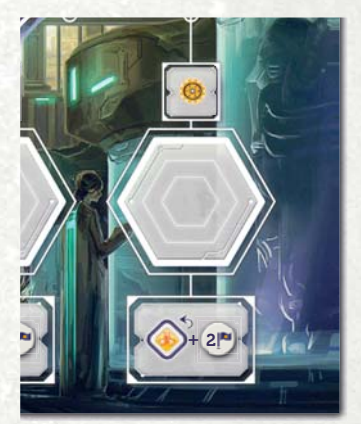

L'emplacement de droite, Ingénieur seulement (ou Génie) : récupérez les tuiles Hypersync Construire.

Superprojets).

**6**

**IMPORTANT :** Les tuiles Hypersync **ne peuvent pas** être récupérées avec les effets "récupérez" (trouvés en général sur les Anomalies et certains Bâtiments ou

 $\triangle$ 10 = 000

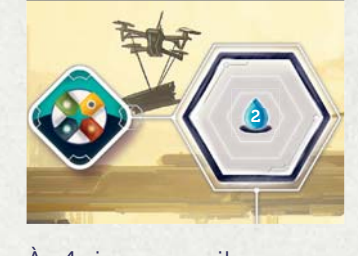

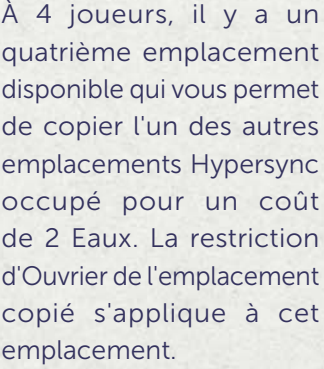

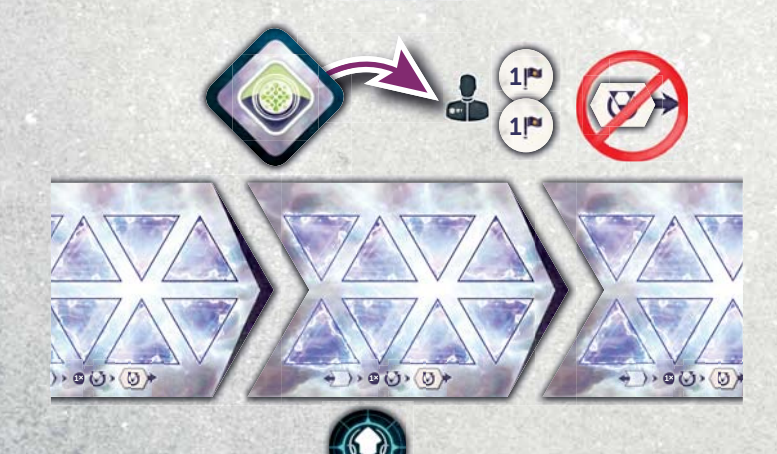

## **CHANGEMENTS À L'IMPACT**

À l'Impact, placez les 3 tuiles Supercharge sur les emplacements d'Action Hypersync correspondants. Dorénavant, lorsque vous placez un Exosquelette sur l'un de ces emplacements, gagnez en plus la récompense indiquée sur la tuile. À l'inverse des tuiles Capitale Détruite, elles **ne sont pas** retirées ou retournées lorsqu'un Exosquelette y est retiré et elles ne comptent pas dans le déclenchement de la fin de partie.

#### **CHANGEMENTS EN FIN DE PARTIE**

Les tuiles Hypersync ne peuvent pas être remboursées lorsque l'on Démêle le Continuum. Si une tuile Hypersync reste sur la Chronologie à la fin de la partie, la pénalité est de **4 Points de Victoire** par tuile encore en jeu. Ajoutez cette pénalité, sur le carnet de scores, aux Points de Victoire perdus pour vos tuiles Vortex restant sur la Chronologie (s'il y en a).

## **COMBINAISON AVEC D'AUTRES MODULES**

Le module Hypersync peut être combiné avec le jeu de base et d'autres extensions ou modules.

- Lorsqu'il est combiné avec Chronologie Alternative, placer une tuile Hypersync **ne déclenche pas** les effets des emplacements Vortex, puisque la tuile Hypersync est placée au dessus de la tuile Chronologie.
- Lorsqu'il est combiné avec Fractures du Temps (vendue séparément), vous **ne pouvez pas** Clignoter du plateau Hypersync, mais **vous pouvez** utiliser un Opérateur pour récupérer les tuiles Hypersync (y compris lors du Clignotement **vers** le plateau Hypersync, qui est autorisé).
- Comptez les tuiles Hypersync **comme** des tuiles Vortex lors de la résolution d'effets (comme dans le module Anomalies Variables, vendu séparément) demandant de compter le nombre de tuiles Vortex sur la Chronologie.

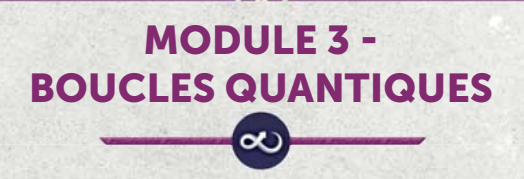

Les expériences avec les portails temporels ont révélé un *moyen d'utiliser la technologie quantique pour accéder à des Chronologies alternatives où l'histoire a suivi un cours différent. Dans certaines de ces Chronologies, des événements du futur se sont déjà produits, tandis que dans d'autres, l'Impact a laissé des ravages beaucoup plus* 

*importants et les habitants ont désespérément besoin d'aide. Ces nouvelles réalités divergentes présentent de nouvelles possibilités à explorer. Avec l'aide de la technologie Quantique, elles peuvent également devenir une réalité dans notre Chronologie.*

Le module Boucles Quantiques étend les possibilités de la phase Vortex : vous pouvez maintenant recevoir des Bonus et Ressources plus puissants et les rembourser avec des Découvertes.

## **CHANGEMENTS DE MISE EN PLACE**

- Avant de placer les Superprojets sur la Chronologie, retirez au hasard un Superprojet du jeu de base de la pile, ajoutez le nouveau Superprojet (Multiverse Hub) et mélangez. En option (et pour votre première partie avec Boucles Quantiques), vous pouvez choisir de l'inclure dans le jeu et de sélectionner au hasard les Superprojets restants (en les plaçant tous au hasard audessus de la Chronologie).
- Chaque joueur reçoit 1 tuile Vortex de plus : Vortex Quantique.
- Mélangez les 8 cartes Boucle Quantique et révélezen trois. Placez-les face visible à côté du plateau Principal. Les 5 cartes restantes forment une pioche face cachée, placée à côté. Ce sera l'offre de cartes Boucle Quantique.

**NOTE :** Si "Time Wave Neutralizer" et/ou "Time Loop Amplifier" sont piochées dans l'offre de départ, piochezen d'autres. Remettez ces deux cartes dans la pioche et mélangez-la. Ces Boucles Quantiques ne peuvent pas faire partie de l'offre de départ car elles n'ont pas d'effet à l'Époque 1. Pour s'en rappeler, ces cartes sont marquées d'un astérisque.

## **1 PHASE RÉAPPROVISIONNEMENT**

Pendant la phase Réapprovisionnement, s'il y a moins de 3 cartes Boucle Quantique dans l'offre, révélez des cartes de la pile jusqu'à ce qu'il y ait à nouveau 3 cartes dans l'offre (faces visibles). Puisque les cartes choisies sont retournées plus tard, l'offre peut dépasser 3 cartes - ne défaussez pas les cartes en plus.

### 4 **PHASE VORTEX**

Pendant la phase Vortex, vous pouvez sélectionner la tuile Vortex Quantique au lieu de n'importe quelle tuile Vortex classique. Si vous le faites, sélectionnez une carte Boucle Quantique de l'offre, placez-la devant vous et appliquez ses effets immédiatement.

Si plusieurs joueurs sélectionnent leur tuile Vortex Quantique, ils choisissent leur carte dans l'ordre du tour. Dans le cas peu probable où vous ne voudriez pas prendre de carte Boucle Quantique ou que l'offre est vide, vous pouvez retirer votre tuile Vortex mais ne pouvez pas choisir d'en placer une autre à la place.

## **RÉCUPÉRER DES TUILES VORTEX QUANTIQUE**

**•** Une tuile Vortex Quantique ne peut pas être récupérée via un effet de "récupération" (généralement trouvé sur une Anomalie, un Bâtiment ou un Superprojet).

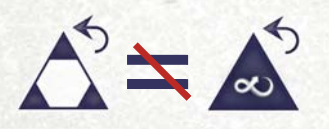

**•** Pour récupérer une tuile Vortex Quantique, utilisez une Centrale Énergétique de la même façon que pour une tuile Vortex classique, mais au lieu de payer des Ressources, des Ouvriers ou de l'Eau, vous devez payer à la place une Découverte de la forme indiquée sur la carte Boucle Quantique placée devant vous. Vous avancez sur la piste Voyage Temporel comme pour les autres tuiles Vortex. Quand vous récupérez votre tuile Vortex Quantique, replacez dans l'offre la carte Boucle Quantique placée devant vous, face visible.

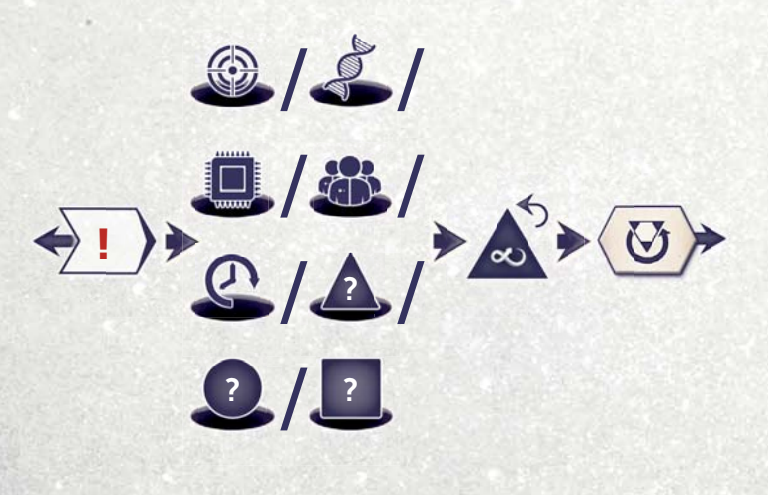

#### **FIN DE PARTIE**

Les tuiles Vortex Quantique doivent être remboursées à la fin de la partie, lorsque l'on démêle le Continuum, en dépensant les Découvertes spécifiées. Cependant, s'il en reste sur la Chronologie en fin de partie, la pénalité est de 4 Points de Victoire au lieu des 2 Points de Victoire habituels. Ajoutez cette pénalité sur le carnet de scores aux Points perdus pour les tuiles Vortex restantes sur la Chronologie (s'il y en a).

#### **COMBINER AVEC D'AUTRES MODULES**

Le module Boucles Quantiques peut être combiné au jeu de base et à d'autres extensions/modules.

- Quand vous jouez avec la Chronologie Alternative, placer une tuile Vortex Quantique sur un emplacement x2 n'a pas d'effet supplémentaire.
- La carte "Cosmic Data Leak" fonctionne de la même manière lorsque vous jouez avec le module Intrigues du Conseil - piochez simplement deux des cartes Condition de Fin de Partie laissées dans la boîte et marquez 3 Points pour chacune à la fin de la partie si vous remplissez les conditions. Vous scorez toujours le plateau Agenda à la fin de la partie.

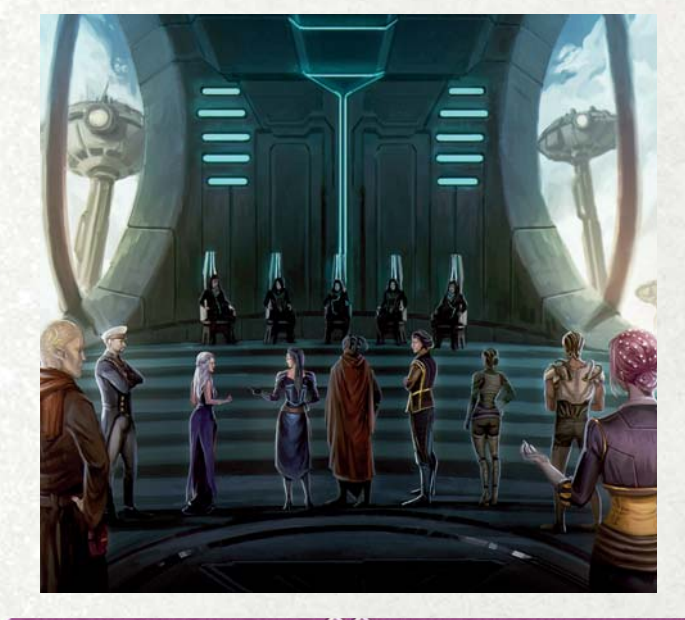

# **MODULE 4 - INTRIGUES DU CONSEIL**

*Au cours des années qui ont suivi leur exode de la Capitale Mondiale, le pouvoir des Voies au Conseil Mondial s'est accru en raison de la concurrence pour la supériorité militaire et technologique. Ce pouvoir et cette influence permettent désormais aux Voies d'obtenir des informations sur les priorités secrètes du Conseil. Impressionner le Conseil en accomplissant ses missions peut avoir un impact énorme sur la politique mondiale, permettant aux Voies de manipuler le Conseil à leur avantage.*

Dans le module Intrigues du Conseil, les cartes Condition de Fin de Partie du jeu de base sont remplacées par la Grille d'Agenda du Conseil : un système dynamique de comptage des points en fin de partie, façonné par les joueurs. En accomplissant les missions du Conseil, les joueurs peuvent ajouter de nouvelles tuiles Agenda à la Grille pour manipuler le résultat du score de fin de partie ou récolter d'autres avantages précieux.

### **MISE EN PLACE**

- Placez le plateau Chambre du Conseil à côté du plateau **1** Principal.
- Retirez les tuiles Objectif (dos bleu foncé) correspondant **2** à un module ou une extension non utilisé, et rangezles dans la boîte.
- **•** Séparez les tuiles Agenda pour former une pile de tuiles Objectif (dos bleu foncé) et une pile de tuiles Valeur (dos jaune), mélangées et placées faces cachées sous le plateau Chambre du Conseil.
- Avant de créer les piles Bâtiment, ajoutez-y les quatre **4** nouveaux Bâtiments.
- **•** Avant de placer les Superprojets, retirez-en un du jeu de base au hasard et ajoutez le nouveau Superprojet (World Council Surveillance). En option (et pour une première partie avec Intrigues du Conseil), vous

pouvez choisir de l'inclure et de sélectionner les autres Superprojets au hasard.

- Placez seulement 2 tuiles Chronologie après l'Impact **6** au lieu de 3 ; la partie se termine après la 6<sup>e</sup> Époque.
- **7** Laissez toutes les cartes Condition de Fin de Partie dans la boîte ; elles ne seront pas utilisées.
- Donnez à chaque joueur sa carte Avantages de l'Agenda **8** et un support de carte Mission. Les cartes Avantages de l'Agenda sont placées face visible à côté de chaque plateau Joueur.
- **•** Séparez les cartes Mission en 4 pioches, chacune constituée de 8 cartes dont la flèche au dos pointe dans la même direction. Mélangez ces pioches et donnezen une à chaque joueur, placée face cachée à côté de la carte Avantages de l'Agenda.
- **10** Laissez les cartes Mission Urgente de côté pour le moment ; elle ne seront utilisées qu'après l'Impact.

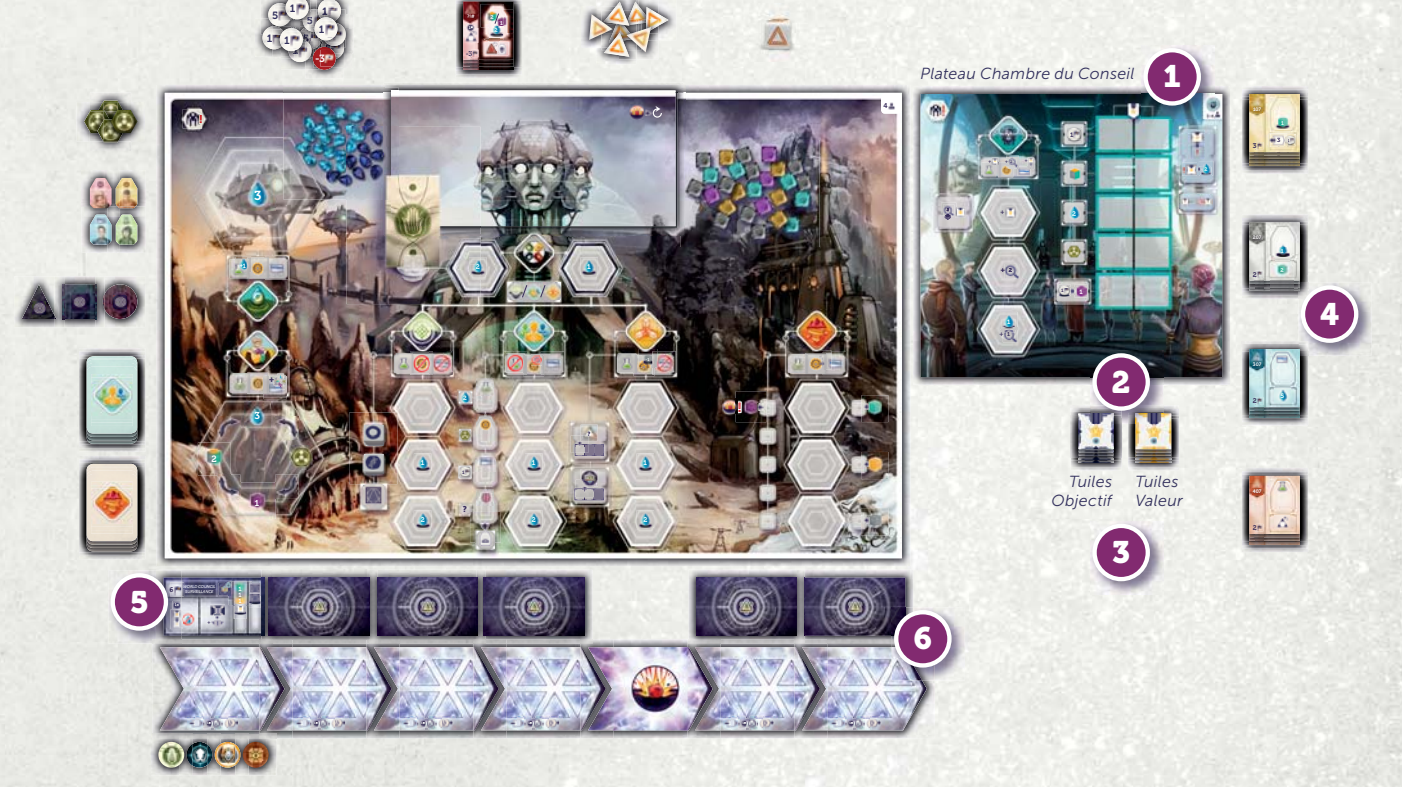

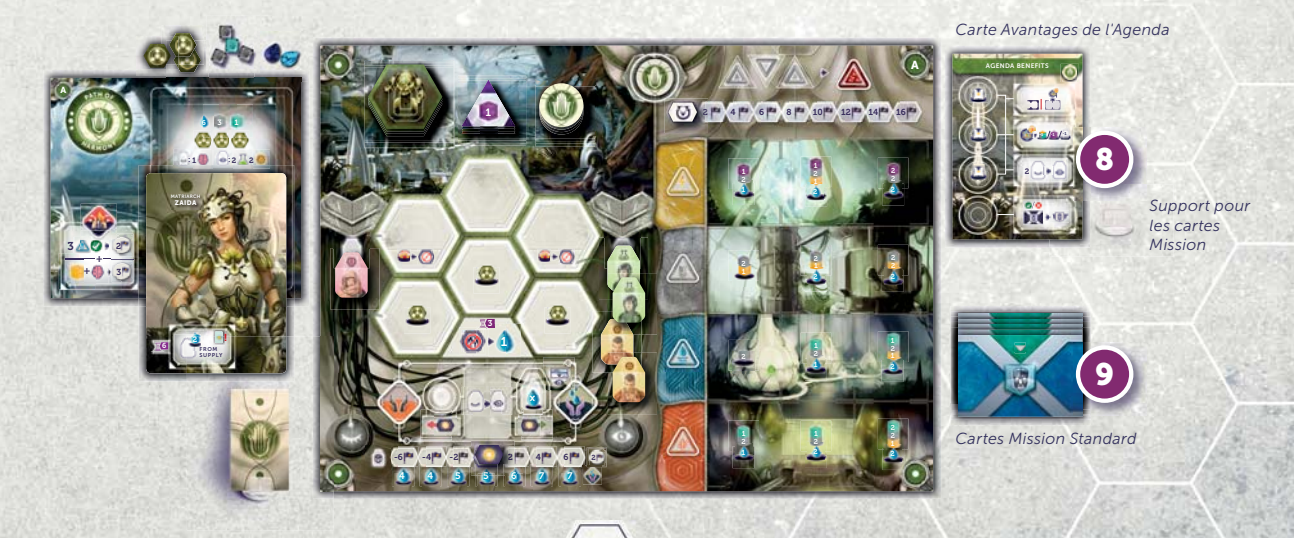

#### **TUILES AGENDA -**

Intrigues du Conseil introduit un nouvel élément : l'Agenda. Il y a deux types de tuiles Agenda :

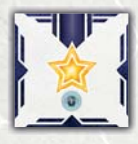

Objectif, indiquant les questions urgentes en débat au Conseil,

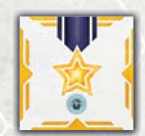

Valeur, les Points de Victoire attribués pour les avoir abordées.

Ces deux types sont séparés, vous pouvez donc toujours choisir lequel vous souhaitez piocher.

Il y a deux façons de gagner des tuiles Agenda : 1) piocher la tuile du haut d'une pile, et 2) piocher plusieurs tuiles mais n'en garder que certaines. Si vous piochez plusieurs tuiles d'un coup, vous pouvez partager librement ces tirages entre les piles Objectif et Valeur.

**EXEMPLE :** Si un effet vous indique de piocher quatre tuiles et d'en garder deux, il est possible de piocher une tuile Objectif et trois tuiles Valeur et de garder la tuile Objectif et une des trois tuiles Valeur.

Si vous ne pouvez pas garder toutes les tuiles piochées, défaussez celles que vous ne gardez pas à côté de la pile correspondante, face visible. Quand un effet vous demande de dépenser une tuile Agenda, placez-la aussi dans cette pile de défausse.

Quand vous gagnez une tuile Agenda, elle est placée **face visible** avec vos ressources. Il n'y a pas de limite au nombre de tuiles Agenda que vous pouvez posséder. S'il y a moins de tuiles dans une pile que ce que vous devez piocher, remélangez la défausse et formez une nouvelle pile face cachée. Dans le cas où les deux piles ne contiennent plus de tuiles, vous ne pouvez plus en piocher tant que des tuiles n'ont pas été défaussées.

Votre carte Avantages de l'Agenda possède quatre nouvelles Actions gratuites que vous pouvez utiliser à votre tour. Les trois premières ne peuvent être utilisées que trois fois au total au cours de chaque Époque, dans n'importe quelle combinaison. Pour utiliser l'une d'entre elles, vous devez dépenser une tuile Agenda (Objectif ou Valeur).

#### et Ces Actions gratuites sont :

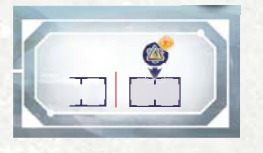

Lorsque vous Construisez un Superprojet ce tour-ci, placez-le à côté de votre plateau Joueur. Vous pouvez avoir plus de 4 Superprojets de cette façon.

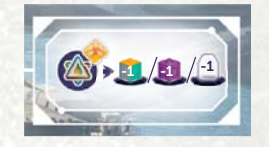

Lorsque vous Construisez un Superprojet ce tour-ci, payez une Ressource ou un Ouvrier de moins.

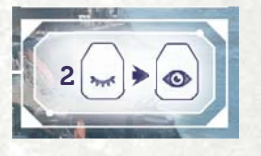

Déplacez immédiatement jusqu'à 2 Ouvriers Fatigués dans votre colonne Actif gratuitement et sans changement de Moral.

La quatrième capacité est expliquée page 12, dans la partie "Cartes Mission".

## **PLATEAU CHAMBRE DU CONSEIL**

Le module ajoute aussi un plateau, appelé Chambre du Conseil. Il possède une nouvelle Action (Négocier) et une Grille d'Agenda du Conseil.

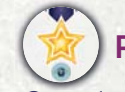

## **PLACER DES TUILES AGENDA**

Quand un effet vous demande de placer un Agenda, prenez une tuile de votre réserve et placez-la sur un emplacement de la Grille d'Agenda. **Recevez immédiatement le bonus indiqué sur la même ligne** que l'endroit où vous avez placé la tuile.

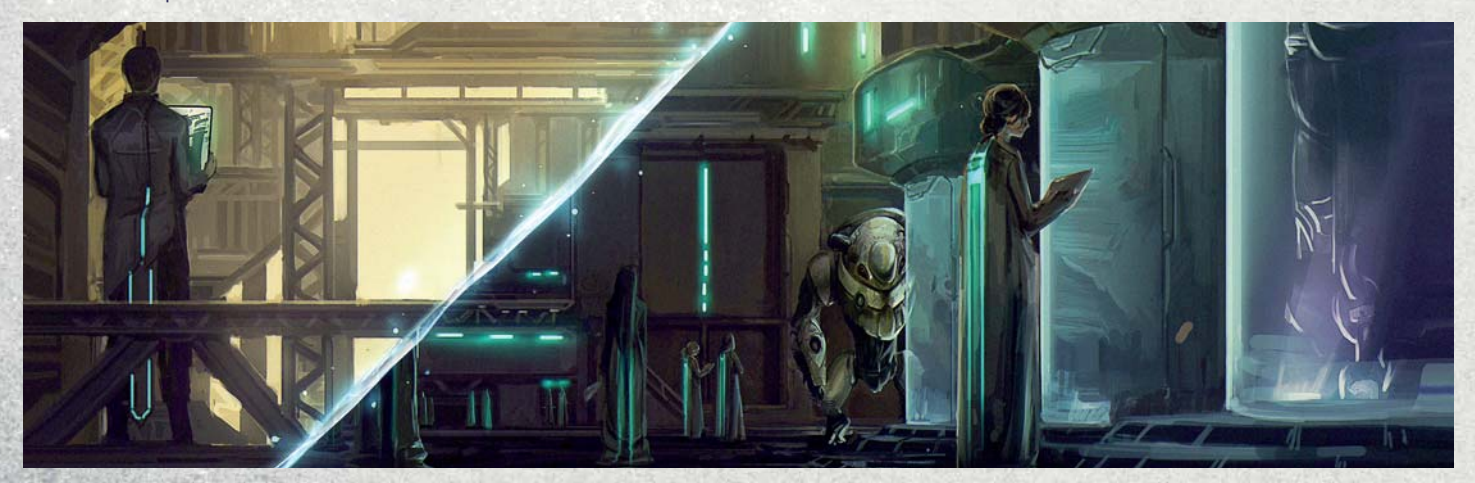

**10**

#### **AVANTAGES DE L'AGENDA**

Les limitations suivantes s'appliquent :

- Les tuiles Objectif vont dans la colonne de gauche.
- Les tuiles Valeur vont dans la colonne de droite.
- Vous avez la possibilité de remplacer (par empilement) les tuiles déjà placées : vous devez payer 2 Eaux par tuile déjà présente sur l'emplacement (avant de recevoir le bonus du placement). N'importe quel nombre de tuiles peut être empilé sur chaque emplacement.
- Une ligne de tuiles est **verrouillée** si elles forment **une paire d'icônes complémentaires**. Les tuiles verrouillées **ne peuvent pas** être remplacées.
- Si vous êtes autorisé à placer plusieurs tuiles dans le **même tour** d'Action, les tuiles **ne peuvent pas** être placées sur la même ligne.

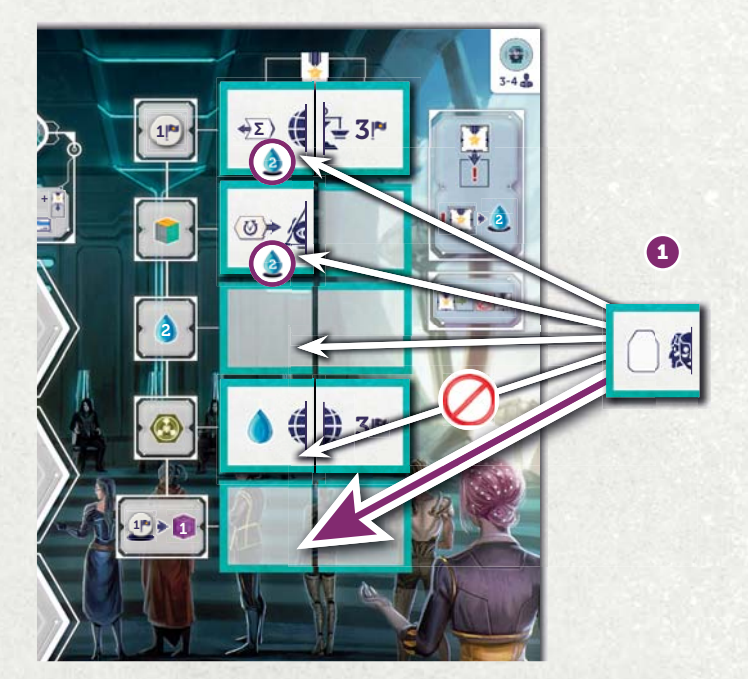

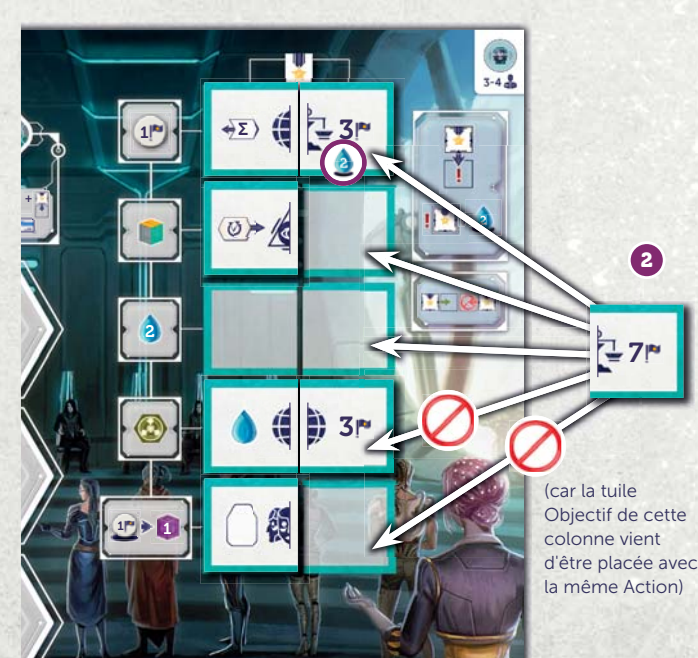

*Exemple de placement de 2 tuiles Agenda (une tuile Objectif suivie d'une tuile Valeur) dans le même tour.*

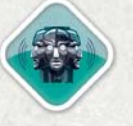

## **NOUVELLE ACTION - NÉGOCIER**

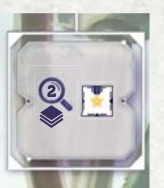

Cette action vous permet d'envoyer un Exosquelette directement au Conseil pour gagner et manipuler des tuiles Agenda. Lorsque vous vous placez ici, **piochez 2 tuiles Agenda et gardez-en 1.**

L'Action Négocier a 3 emplacements Exosquelette disponibles qui modifient l'Action :

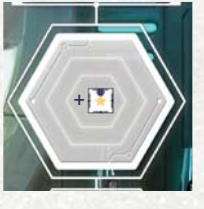

L'emplacement du haut vous permet de garder une tuile de plus.

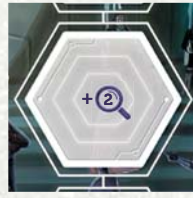

L'emplacement du milieu vous permet de piocher 2 tuiles de plus (vous n'en gardez toujours qu'une).

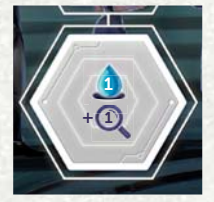

L'emplacement du bas vous permet de piocher 1 tuile de plus (vous n'en gardez toujours qu'une). Vous devez payer 1 Eau pour placer votre Exosquelette. (Emplacement indisponible à 2 joueurs.)

**IMPORTANT :** La Chambre du Conseil **est une Action de la Capitale,** par conséquent, lorsque tous ses emplacements sont occupés, elle peut être copiée par l'Action du Conseil mondial du plateau Principal. Lorsque cette Action est copiée, les modificateurs d'emplacement ne s'applique pas mais les bonus d'Ouvrier si.

## **SPÉCIFICITÉ DES OUVRIERS**

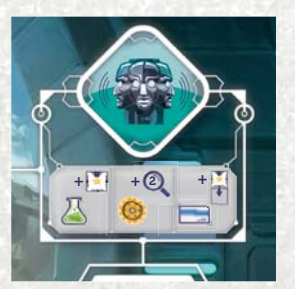

- Si effectuée par un Scientifique, vous pouvez garder 1 tuile de plus.
- Si effectuée par un Ingénieur, vous pouvez piocher 2 tuiles de plus pour votre choix.
- Si effectuée par un Administrateur, après avoir choisi quelle(s) tuile(s) vous gardez, vous pouvez immédiatement placer une de vos tuiles Agenda sur la Grille (en suivant les règles précédentes).
- Si effectuée par un Génie, vous pouvez choisir **l'un** des bonus précédents.

**NOTE :** Les bonus de l'emplacement et de l'Ouvrier se cumulent.

**IMPORTANT :** Vous ne pouvez jamais garder plus de tuiles que ce que vous êtes autorisé à piocher. Par exemple, comme l'emplacement du haut vous permet de garder une tuile de plus, envoyer un Scientifique vous ferait perdre son bonus car vous ne pourrez pas conserver plus de 2 tuiles.

#### **EX.** CARTES MISSION

Lors de la mise en place, chaque joueur reçoit une pioche identique de 8 cartes Mission. Au début de chaque phase Mise sous Tension ( $\angle$  3), piochez 2 cartes de votre pioche et gardez-en une. Rangez l'autre dans la boîte sans la révéler aux autres joueurs. Votre carte Mission est secrète — placezla dans son support plastique, seulement visible de vous.

Chaque carte Mission contient trois conditions et trois récompenses (voir en Annexe pour l'explication complète). La plupart des conditions concernent les positions des Exosquelettes que vous avez placés. En tant qu'Action gratuite (imprimée en bas de votre carte Avantages de l'Agenda), vous pouvez choisir de révéler votre carte Mission. Quand vous le faites, vérifiez combien de conditions vous remplissez :

- Si vous remplissez les trois, choisissez **deux** des récompenses. Vous ne pouvez pas choisir deux fois la même.
- Si vous en remplissez deux, choisissez **une** des récompenses.
- Si vous en remplissez une ou aucune, vous ne recevez pas de récompense et perdez un jeton 1 Point de Victoire (si vous en avez).

Si vous ne révélez pas votre Mission avant la phase de Nettoyage, vous choisissez par défaut la troisième option, perdant un jeton 1 PV (si vous en avez).

Pendant la phase de Nettoyage, remettez votre Mission dans la boîte, quel que soit son résultat.

**IMPACT**

- **Mission Urgente :** Comme les pioches Mission seront vides pendant la phase de Mise sous Tension de l'Époque 5, donnez 2 cartes Mission Urgente (de la pioche mise de côté à l'installation) à chaque joueur. Selectionnez une carte Mission Urgente pour l'Époque 5 (placée dans le support comme d'habitude) et utilisez l'autre pour l'Époque 6.
- Placez des tuiles Capitale Détruite dans la Chambre du Conseil de la même façon que pour les Actions de la Capitale du plateau Principal.

• La partie se termine toujours à la fin de la 6<sup>e</sup> Époque, , quelles que soient les tuiles Capitale Détruite.

### **FIN DE PARTIE**

### **SCORER LA GRILLE AGENDA**

À la fin de la partie, **scorez chaque ligne complète** (y compris celles dont les icônes ne correspondent pas) de la Grille de l'Agenda : quiconque remplit la tuile Objectif (scorée de la même façon que les cartes Condition de Fin de Partie du jeu de base) reçoit les Points de Victoire indiqués sur la tuile Valeur - notez que la valeur peut être négative. Les joueurs à égalité marquent tous les Points. Les lignes incomplètes (où il manque une tuile Objectif ou Valeur) ne sont pas scorées.

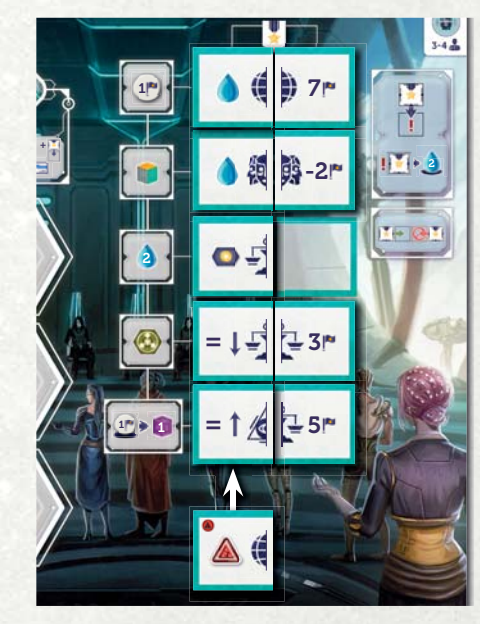

**EXEMPLE :** Si la partie se termine maintenant, le joueur avec le plus d'Eau marque 5 Points (7-2), celui qui a le plus haut Moral ne marque rien puisque cette ligne est incomplète. Les tuiles "Copie la Condition du dessous" et "Copie la Condition du dessus" se pointent l'une l'autre donc même si les lignes sont complètes, elles ne donnent aucun Point. La ligne avec "Copie la Condition du dessus" n'étant pas verrouillée (alors que les trois autres lignes complètes le sont), si elle avait été recouverte par "Le plus d'Anomalies", le joueur avec le plus d'Anomalies aurait gagné 8 Points (3+5).

## **SCORER LES TUILES AGENDA RESTANTES**

Après avoir scoré la Grille Agenda, chaque joueur marque des Points de Victoire pour chaque tuile Agenda qu'il a en réserve ; chaque tuile vaut 1 PV par **ligne vérrouillée avec la même icône** sur la Grille Agenda. Lors du calcul du score final, inscrivez ces points gagnés sur la ligne "jetons Point de Victoire" du carnet de scores.

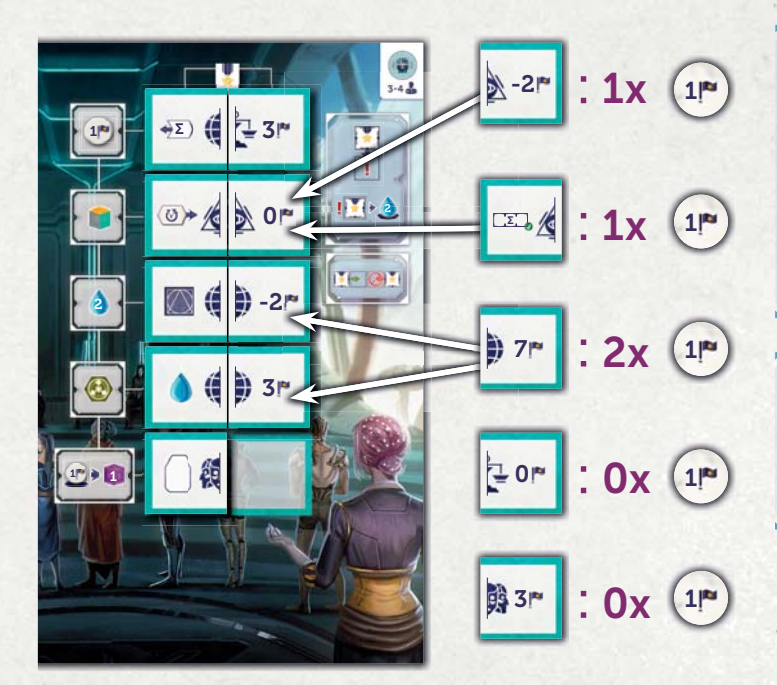

**COMBINER AVEC D'AUTRES MODULES**

Intrigues du Conseil peut être combiné avec d'autres modules/extensions (sauf indication contraire), sauf Jour du Jugement Dernier. Comme c'est le module le plus complexe de Future Imparfait, nous ne recommandons pas de l'associer avec Pionnier du Nouveau Monde et Fractures du Temps (vendus séparément) en même temps.

Lorsque vous le combinez avec l'un des quatre modules suivants, mélangez les nouvelles tuiles Objectif correspondantes dans la pile Objectif lors de la mise en place.

- Fractures du Temps
- Anomalies Variables
- Pioniers du Nouveau Monde
- Gardiens du Conseil

#### **Intrigues du Conseil et Fractures du Temps**

Avec Fractures du Temps, chaque joueur retire au hasard 2 de ses cartes Mission au début de la partie. Les Missions Urgentes sont piochées au début de la 4<sup>e</sup> Époque et la partie se termine à la fin de la 5e Époque. Comme l'Action de la Chambre du Conseil n'est pas sur le plateau Principal, vous ne pouvez pas Clignoter du plateau Chambre du Conseil. Toute capacité vous permettant de Clignoter du plateau Vallée ne s'applique pas au plateau Chambre du Conseil.

"Covert Operations HQ" ne change pas. Piochez simplement 3 cartes Condition de Victoire laissées dans la boîte et choisissez celle que vous gardez. Marquez 3 Points de Victoire à la fin de la partie si vous remplissez sa condition.

Si vous deviez placer des Incidents sur des cartes Condition de Fin de Partie, à la place, placez-les, si possible, sur deux lignes de la Grille Agenda qui n'ont pas déjà vos Incidents. Si une seule ligne est éligible, ne placez qu'un seul Incident. À la fin de la partie, vous ne pouvez scorer aucun PV **positif** de ces lignes (les valeurs négatives s'appliquent quand même).

#### **Intrigues du Conseil et Gardiens du Conseil**

Votre Gardien sur l'emplacement d'Action Gardien seulement compte pour la condition de la Mission "Avoir un Exosquelette sur l'Action du Conseil Mondial".

## **ANNEXE**

## **BÂTIMENTS NEUTRONIDE**

**119 :** Scientifique : Placez votre Cible sur la tuile Chronologie précédente. Recevez 1 PV par Centrale Énergétique que vous possédez (celle-ci incluse).

**219 :** Ingénieur (reste Motivé) : Payez 1 E pour recevoir 1 T. Recevez ensuite 1 T/U/O par Centrale Énergétique que vous possédez.

**319 :** Administrateur (reste Motivé) : Gagnez 2 E. Puis 2 E de plus par Centrale Énergétique que vous possédez.

**419 :** Quand vous construisez ce Bâtiment, effectuez immédiatement une Action de la Capitale (au coût normal) pour chaque Centrale Énergétique que vous possédez.

#### **TUILES SUPERCHARGE**

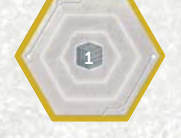

 $\bigoplus / R$ 

**Construire :** Recevez 1 Titanium de la réserve.

#### **Recruter :**

Recevez un Génie de la réserve OU Mettez sous Tension un Exosquelette de plus gratuitement.

#### **Rechercher :**

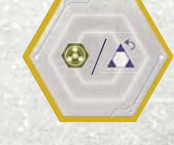

Recevez un Noyau d'Énergie de la réserve OU récupérez une tuile Vortex classique de la Chronologie gratuitement (vous n'avancez pas sur la piste Voyage Temporel).

## **CO** CARTES BOUCLE QUANTIQUE

La Découverte nécessaire pour la rembourser est notée entre parenthèses.

**Foreign Labor (Gènes) :** Payez 2 Eaux et déplacez votre marqueur Moral d'une case vers la gauche pour recevoir 3 Ouvriers **différents** dans votre colonne Actif, directement de la réserve.

**Interdimensional Espionage (Puce) :** Regardez les 5 premières tuiles de la pile de Superprojets non utilisés. Sélectionnez-en une à poser sur votre carte Boucle Quantique et remélangez les autres dans la pile. Pour le reste de la partie, vous (et seulement vous) pouvez Construire ce Superprojet pendant une Action Construire en plus de l'effet normal de cette Action. Vous devez toujours payer le coût de ce Superprojet avec une réduction de 1 Titanium (peu importe l'Ouvrier utilisé pour faire l'Action). Si vous retirez la carte Boucle Quantique avant d'avoir Construit le Superprojet, remélangez-la dans la pile.

**Future Blueprints (Social) :** Piochez les 5 dernières tuiles d'une première pile de Bâtiments. Gardez-en une et replacez les autres au hasard sous la même pile. Construisez immédiatement ce Bâtiment avec une réduction de 1 Titanium.

**Privileges of the Multiverse (Armes) :** Effectuez immédiatement une Action de la Capitale, comme si vous la faisiez avec un Génie. (Vous pouvez Recruter un Génie, et vous pouvez avoir une réduction de 1 Titanium si vous Construisez.)

**Time Loop Amplifier (Voyage Temporel) :** Gagnez 1 Neutronium, puis effectuez deux fois ceci : placez votre Cible jusqu'à 4 Époques en arrière, puis éventuellement remboursez une tuile Vortex sur cette tuile Chronologie pour avancer sur la piste Voyage Temporel comme si vous utilisiez une Centrale Énergétique. Finalement, replacez votre Cible sur l'Époque actuelle.

**Cosmic Data Leak (Triangle) :** Piochez 2 cartes Condition de Fin de Partie inutilisées. À la fin de la partie, vous êtes le seul à pouvoir les scorer (même si vous êtes à égalité avec un autre joueur). S'il reste moins de deux cartes inutilisées, piochez-en autant que vous pouvez.

**High Density Universe (Cercle) :** Vous pouvez dépenser **un** Ouvrier (même Fatigué) pour gagner un total de 4 T, U, et/ou O, dans n'importe quelle combinaison.

**Timewave Neutralizer (Carré) :** Vous pouvez dépenser 1 N et 2 E pour retirer jusqu'à 2 Anomalies de votre plateau Joueur, sans coût supplémentaire.

## **EX NOUVEAUX BÂTIMENTS & SUPERPROJETS ~**

**120 :** N'importe quel Ouvrier, défaussez une tuile Agenda : Placez votre Cible jusqu'à 2 Époques avant l'Époque actuelle. Recevez 2 PV.

**220 :** N'importe quel Ouvrier, défaussez une tuile Agenda : Recevez 1 T/U/O et 1 N.

**320 :** Action gratuite : Échangez une tuile Agenda pour 4 E. **420 :** Scientifique (reste Motivé), dépensez 2 E : Piochez (et gardez) 2 tuiles Agenda.

**WORLD COUNCIL SURVEILLANCE :** Immédiatement après l'avoir Construit, vous pouvez placer une de vos tuiles Agenda, en suivant les règles habituelles. Ne payez pas l'Eau si vous Empilez. Passif : Quand vous révélez une carte Mission, gagnez 1 récompense supplémentaire de votre choix (même si vous ne deviez recevoir que la pénalité de PV).

**MULTIVERSE HUB :** Quand vous placez une tuile Vortex Quantique sur la Chronologie, sélectionnez une carte Boucle Quantique supplémentaire disponible dans l'offre et résolvez la capacité de cette carte **en plus de celle que vous avez prise.** Ne retirez pas cette deuxième carte résolue de l'offre—vous n'aurez pas à payer son coût en Découverte plus tard.

## **CHAMBRE DU CONSEIL TUILES CAPITALE DÉTRUITE**

Quand vous effectuez cette Action, piochez et gardez 2 tuiles Agenda supplémentaires.

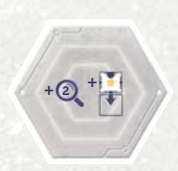

 $+ 2 + 11$ 

Quand vous effectuez cette Action, piochez 2 tuiles supplémentaires. Vous pouvez immédiatement placer 1 tuile Agenda sur la Grille Agenda, en suivant les règles classiques.

Quand vous effectuez cette Action, piochez 2 tuiles supplémentaires pour votre choix. Ensuite, recevez un Exosquelette Sous Tension.

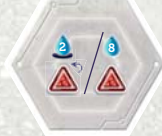

 $Q'_{\cdot}$  +  $P'_{\cdot}$ 

**14**

 $+ 2.131$ 

Après avoir effectué cette Action, soit payez 2 E pour retirer une Anomalie, soit gagnez 1 Anomalie et 8 E.

Quand vous effectuez cette Action, récupérez tous vos marqueurs Voie de vos Bâtiments et Superprojets, et gardez 1 tuile Agenda de plus.

#### **CONDITIONS MISSION**

### **CARTES MISSION**

- CONDITION
- **»** RÉCOMPENSE

Les deuxièmes et troisièmes Récompenses sont les mêmes sur toutes les cartes :

**»** Piochez (et gardez) 1 tuile Agenda OU placez 1 tuile Agenda.

#### **M01**

- Avoir au moins un Exosquelette sur l'emplacement du haut de l'Action Construire.
- Avoir un Exosquelette sur l'emplacement le plus bas (Titanium) de la Mine.
- Avoir au moins un Exosquelette sur l'emplacement d'Action Purifier l'Eau.
- **»** Recevez un Ingénieur OU un Scientifique de la réserve.

#### **M02**

- Avoir au moins un Exosquelette sur un emplacement d'Action du Conseil Mondial.
- **Avoir** un Exosquelette sur l'emplacement du haut de l'Action Recruter.
- Avoir au moins un Exosquelette sur l'emplacement d'Action Troquer avec les Nomades.
- **»** Recevez 3 E de la réserve.

#### **M03**

- Avoir au moins deux Exosquelettes sur des emplacements de l'Action Rechercher.
- Avoir au moins un Exosquelette à la Mine.
- **»** Effectuez une Action Construire.

#### **M04**

- Avoir au moins un Exosquelette sur un emplacement de l'Action Construire.
- Avoir au moins un Exosquelette sur un emplacement de l'Action Rechercher.
- Avoir au moins un Exosquelette sur un emplacement de l'Action Recruter.
- **»** Recevez 1 T/U/O de la réserve.

#### **M05**

- Avoir un Exosquelette sur l'emplacement du milieu (Or) de la Mine.
- Avoir au moins un Exosquelette sur un emplacement de l'Action Négocier.
- Avoir au moins un Exosquelette sur l'emplacement d'Action du Conseil Mondial.
- **»** Gagnez 2 PV.

#### **M06**

- Avoir un Exosquelette sur l'emplacement du haut de l'Action Négocier.
- Avoir un Exosquelette sur l'emplacement du bas de l'Action Construire.
- Avoir au moins un Exosquelette sur l'emplacement d'Action Purifier l'Eau.
- **»** Recevez 1 Noyau d'Énergie de la réserve.

#### **M07**

- Avoir un Exosquelette sur l'emplacement du haut de l'Action Rechercher.
- Avoir un Exosquelette sur l'emplacement le plus haut (Uranium) de la Mine.
- Avoir au moins un Exosquelette sur un emplacement de l'Action Négocier.
- **»** Vous pouvez payer 1E pour effectuer une Action Rechercher.

#### **M08**

- Avoir au moins un Exosquelette sur un emplacement de l'Action Recruter.
- Avoir au moins un Exosquelette à la Mine.
- Avoir au moins un Exosquelette sur un emplacement de l'Action Construire.
- **»** Recevez un Administrateur de la réserve.

#### **CARTES MISSION URGENTE**

Les deuxièmes et troisièmes Récompenses sont les mêmes sur toutes les cartes :

- **»** Piochez (et gardez) 2 tuiles Agenda OU placez jusqu'à 2 tuiles Agenda.
- **»** Gagnez 2 PV et 1 PV de plus par Superprojet que vous possédez.

#### **EM1**

- Avoir au moins un Exosquelette à la Mine.
- Avoir effectué l'Action gratuite Contraindre les Ouvriers (indiqué par votre marqueur Voie).
- Avoir 3 Découvertes de formes différentes.
- **»** Recevez un Génie de la réserve et gagnez 1 PV.

#### **EM2**

- Avoir au moins un Exosquelette sur l'emplacement d'Action Troquer avec les Nomades.
- Avoir effectué l'Action d'Évacuation (indiqué par votre marqueur Voie).
- Avoir Mis au moins 4 Exosquelettes Sous Tension. (Incluant les Exosquelettes déjà placés à cette Époque.)
- **»** Récupérez tous vos marqueurs Voie de vos Bâtiments et Superprojets. Déplacez ensuite tous vos Ouvriers Fatigués dans la colonne Actif.

#### **EM3**

- Avoir effectué l'Action d'Évacuation (indiqué par votre marqueur Voie).
- Avoir effectué l'Action gratuite Contraindre les Ouvriers (indiqué par votre marqueur Voie).
- Avoir au moins 3 Découvertes avec des icônes différentes.
- **»** Récupérez une de vos tuiles Vortex et avancez votre marqueur Voyage Temporel (comme si vous aviez activé une Centrale Énergétique).

#### **EM4**

- Avoir au moins 2 Exosquelettes sur votre plateau Joueur.
- Avoir effectué l'Action Alimenter (indiqué par le marqueur Voie ou l'Ouvrier).
- Avoir au moins 1 Superprojet.
- **»** Retirez 1 Anomalie gratuitement.

#### **EM5**

- Avoir au moins un Exosquelette à la Mine.
- Avoir au moins 2 Centrales Énergétiques.
- Avoir au moins 1 Anomalie.
- **»** Effectuez une Action Construire avec une réduction de 1 T/O/U.

#### **EM6**

- Avoir au moins un Exosquelette sur un emplacement d'Action du Conseil Mondial.
- Avoir retiré au moins 1 Anomalie à cette Époque. (Si vous jouez sans les Anomalies Variables, vous pouvez garder une trace en plaçant les Anomalies retirées à côté de votre plateau jusqu'à la fin de l'Époque.)
- Avoir au moins 1 Administrateur, 1 Génie, 1 Ingénieur et 1 Scientifique dans votre colonne Actif.
- **»** Recevez 1 N de la réserve et gagnez 1 PV.

#### **EM7**

- Avoir au moins un Exosquelette sur un emplacement d'Action du Conseil **Mondial**
- Avoir au moins un Exosquelette à la Mine.
- Avoir au moins 3 tuiles Agenda dans votre réserve.
- **»** Déplacez votre marqueur Moral d'une case vers la droite.

#### **EM8**

- Avoir votre Étendard au Conseil Mondial, indiquant que vous serez le premier joueur pour la prochaine Époque.
- Avoir au moins 8 Ouvriers dans votre colonne Actif.
- Avoir au moins 1 cube de chaque Ressource.
- **»** Recevez un Exosquelette Sous Tension.

# **EXPLICATION DES ICÔNES**

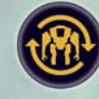

Module Hypersync

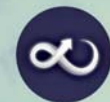

Module Boucles **Quantiques** 

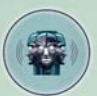

Module Intrigues du Conseil

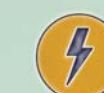

Module Bâtiments **Neutronide** 

Module Jour du Jugement Dernier

Nouveau Monde

Module Pionniers du

Module Fractures du **Temps** 

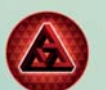

Module Anomalies

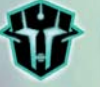

Module Gardiens du Conseil

Négocier

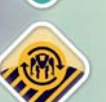

Hypersync

**E** 

Carte Mission

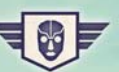

Récompense de **Mission** 

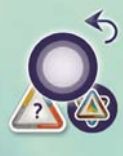

Récupérer les marqueurs Cible de tous les Bâtiments et Superprojets

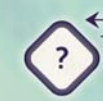

Récupérer une tuile Hypersync

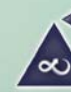

Récupérer une tuile Vortex Quantique

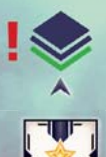

 $\bm{\Omega}$ 

Dessous de la pile/pioche

Tuile Agenda

dessus

Dessus de la pile/pioche

Regarder le nombre indiqué de tuiles/cartes

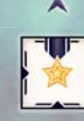

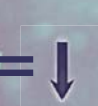

Copie la Condition du dessous

Copie la Condition du

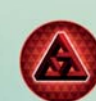

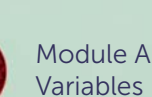